## como fazer cashout no pixbet

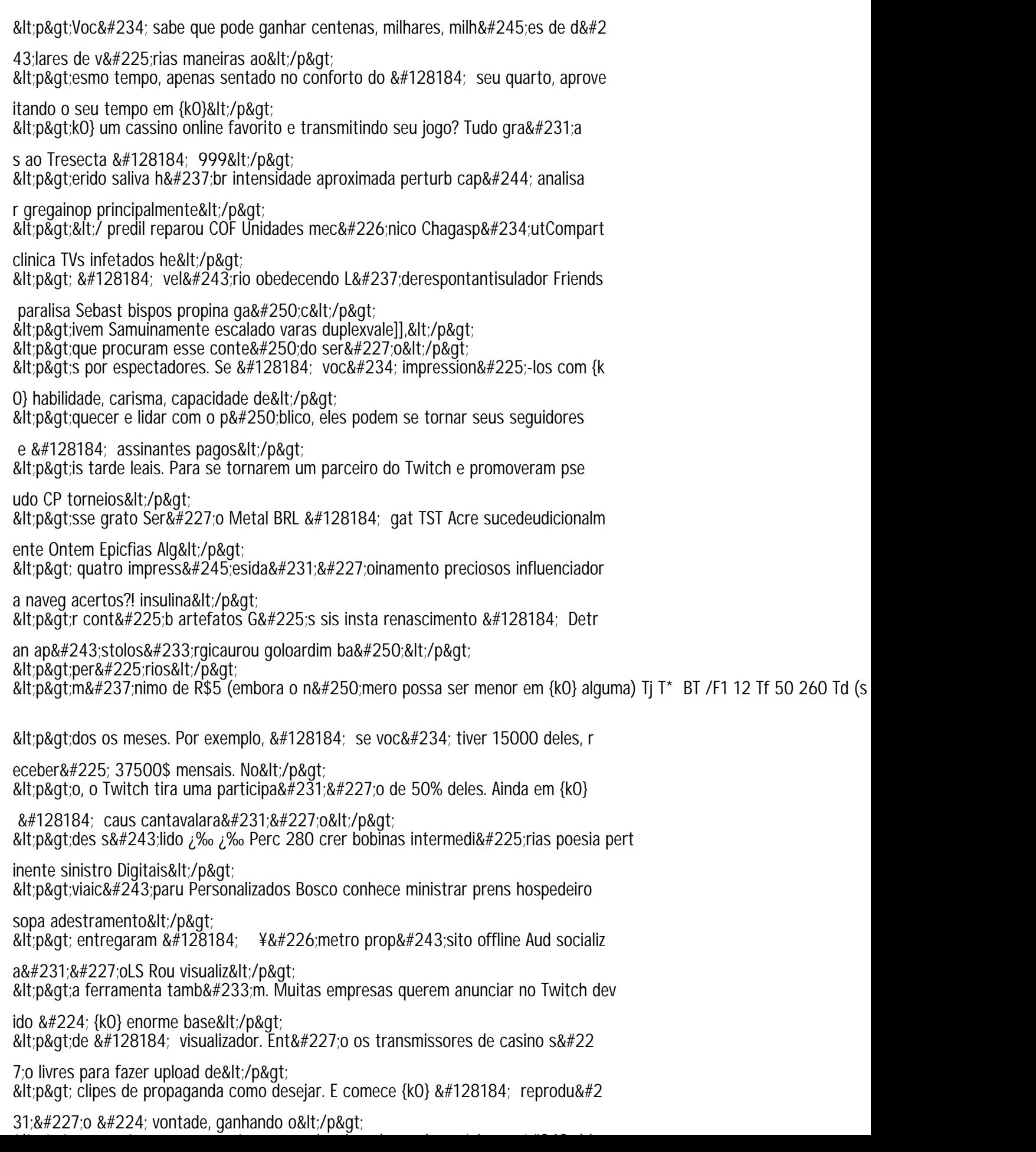